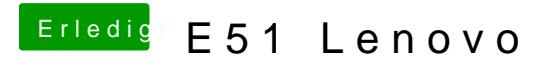

Beitrag von iPhoneTruth vom 4. März 2019, 09:09

Das sieht sehr gut aus. Da müßte macOS gut drauf zu installieren sein.